**,** 

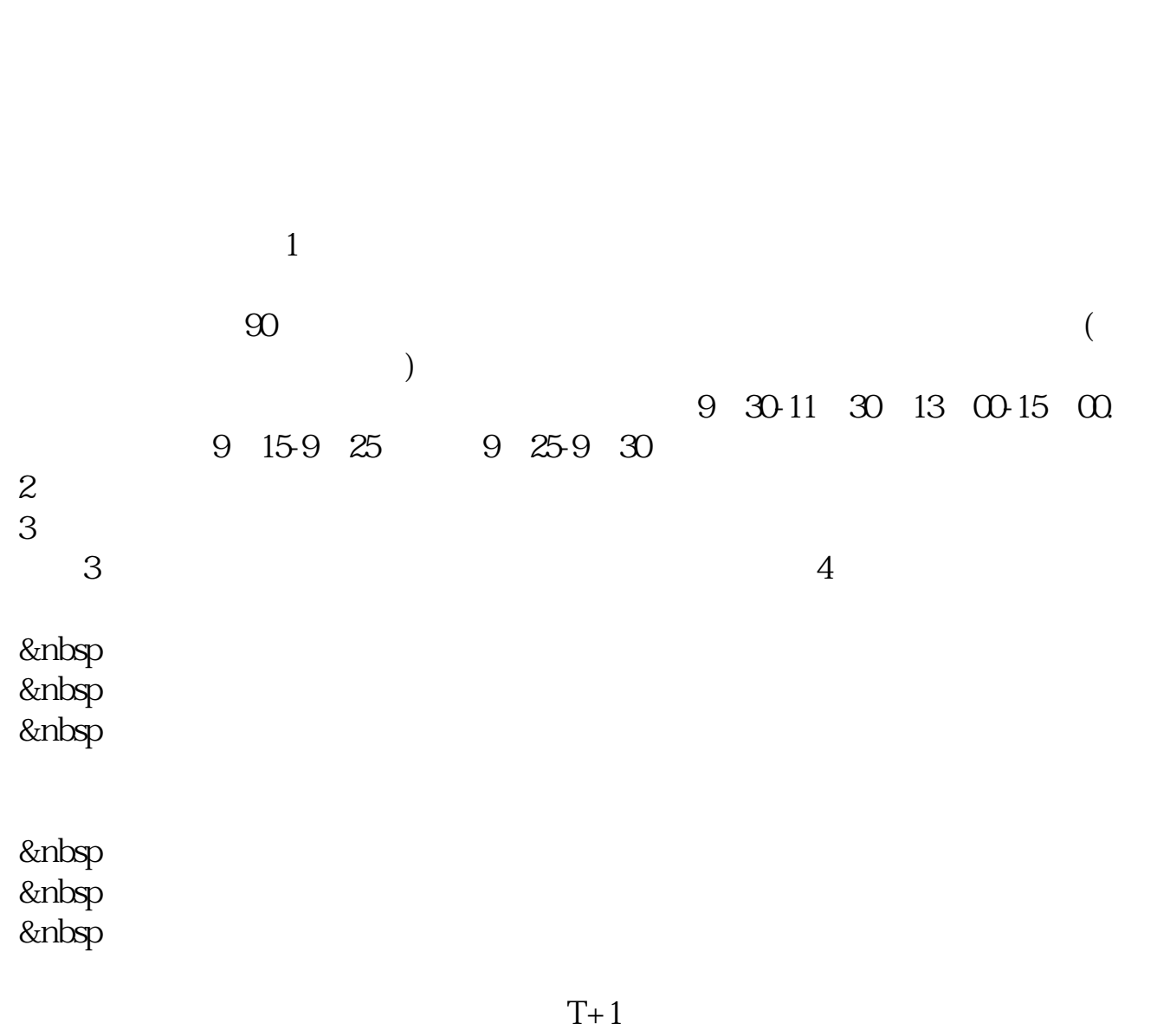

**天津银行券商股票** 

 $T+1$ 

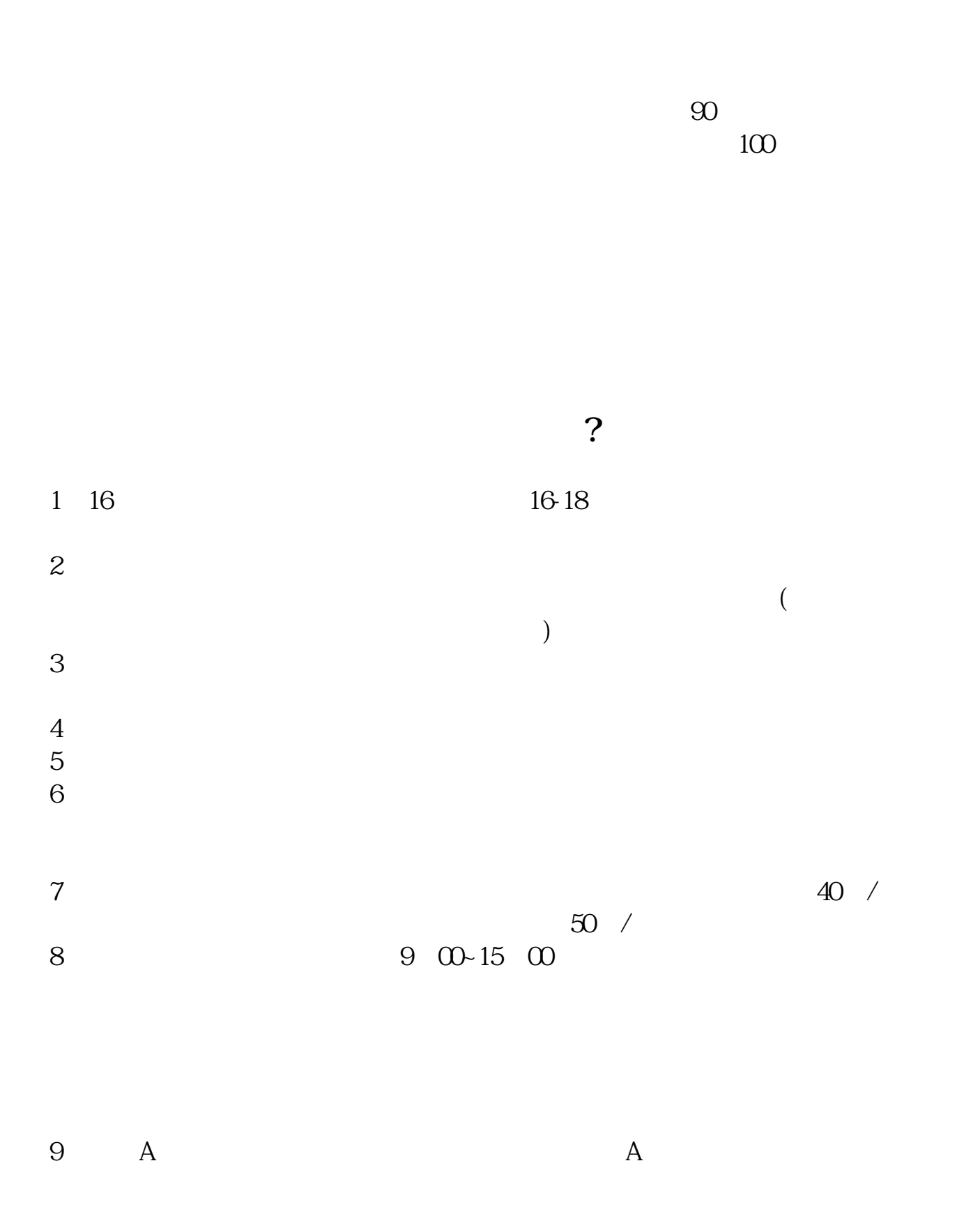

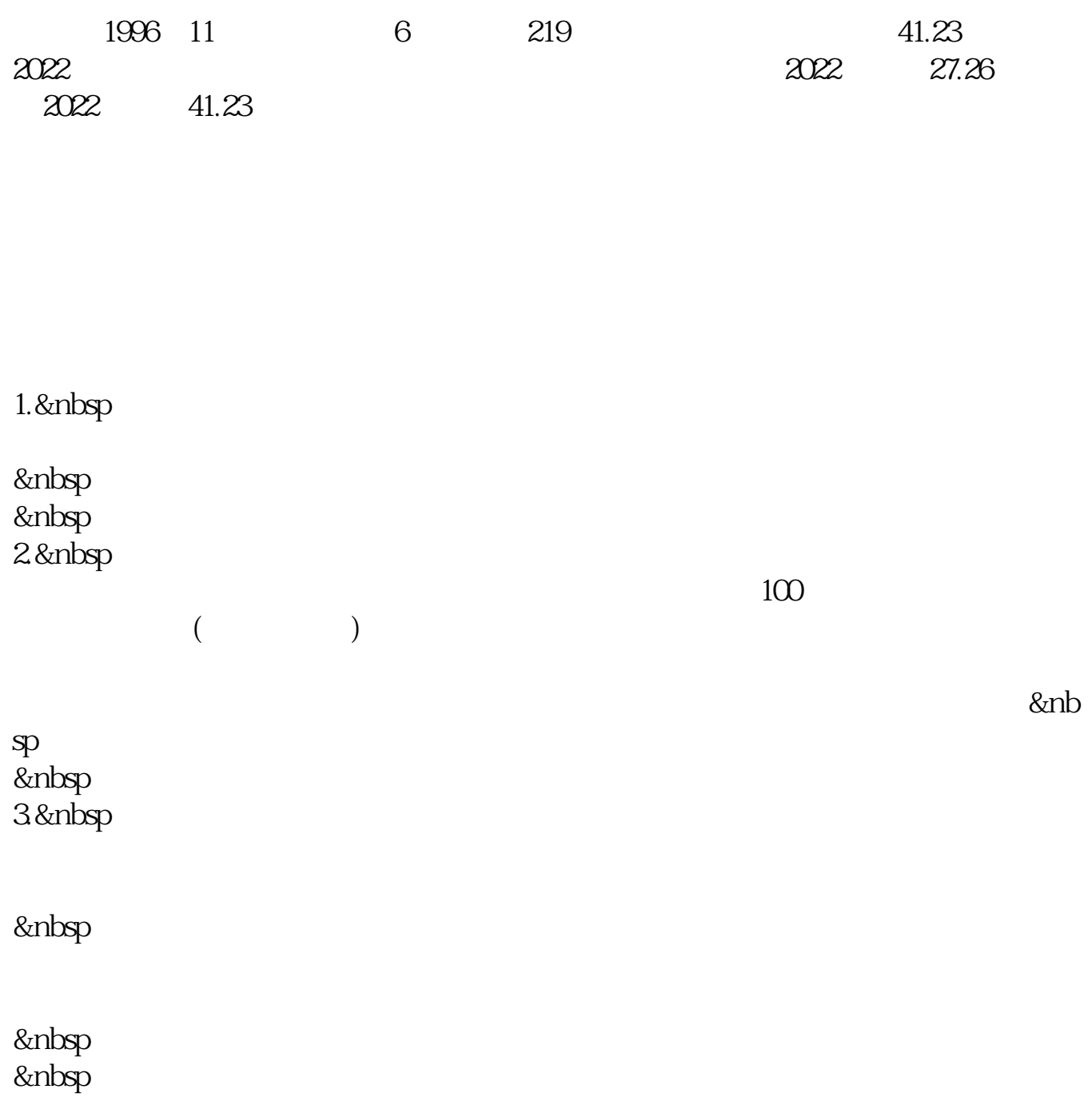

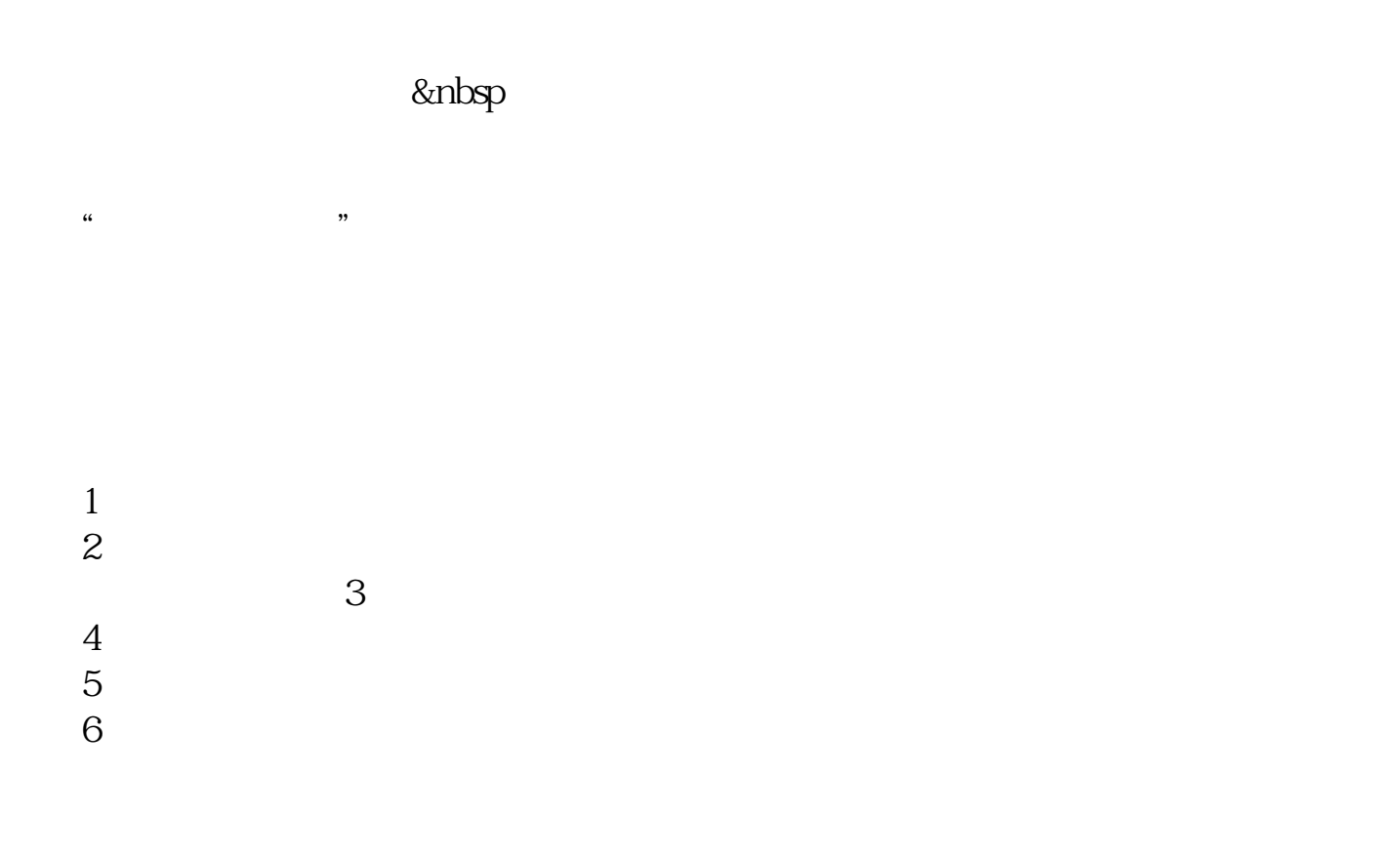

## 本回答参考了南风理财网 \*://\*nginv\*/licai/MarketIT/ShowArt.aspx?ArtId=26584

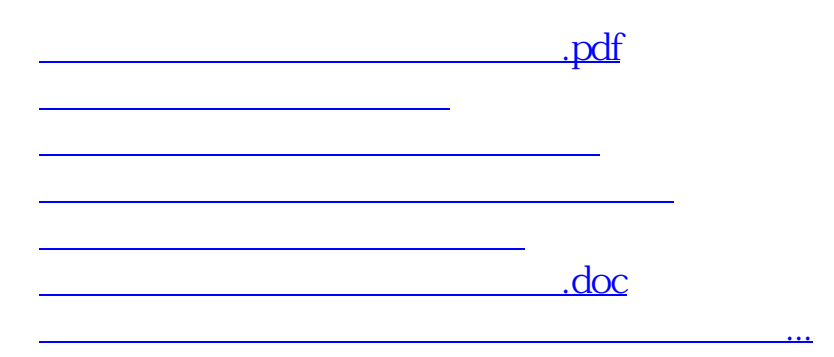

<https://www.gupiaozhishiba.com/store/65315751.html>